Set. 2014 1

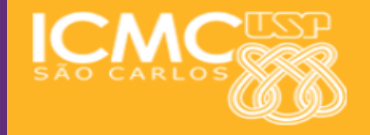

## **USP - ICMC - SSC SSC 0511 - Sist. Informação - 2o. Semestre 2014**

# **Disciplina de Organização de Computadores Digitais**

**Prof. Fernando Santos Osório Email: fosorio [at] { icmc. usp. br , gmail. com } Página Pessoal: http://www.icmc.usp.br/~fosorio/**

**CEND Lab. de Robótica Móvel**

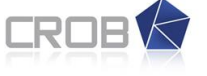

Centro de Robótica da USP

*Aula 05t*

**Material on-line: Wiki ICMC: http://wiki.icmc.usp.br/index.php/SSC-511-2014(fosorio)**

## **Conteúdos Abordados:**

- **1. Microprocessador 6502**
	- **- Microprocessador Comercial MOSTEK 6502**
	- **- Usado no Apple II, Atari (400, 800, 2600), Commodore (VIC-20)**
	- **- Emulador do Apple II**
	- **- Arquitetura da CPU: Registradores, ULA, Barramento**
	- **- CPU: Principais Características**
	- **- Modos de Endereçamento**
	- **- Principais Instruções**
	- **- Simulador do 6502**

**Arquitetura de Microprocessador Comercial**

## **MosTech 6502 - Adotado no Apple II**

### **Microprocessador de 8 bits dados e 16 bits de endereço**

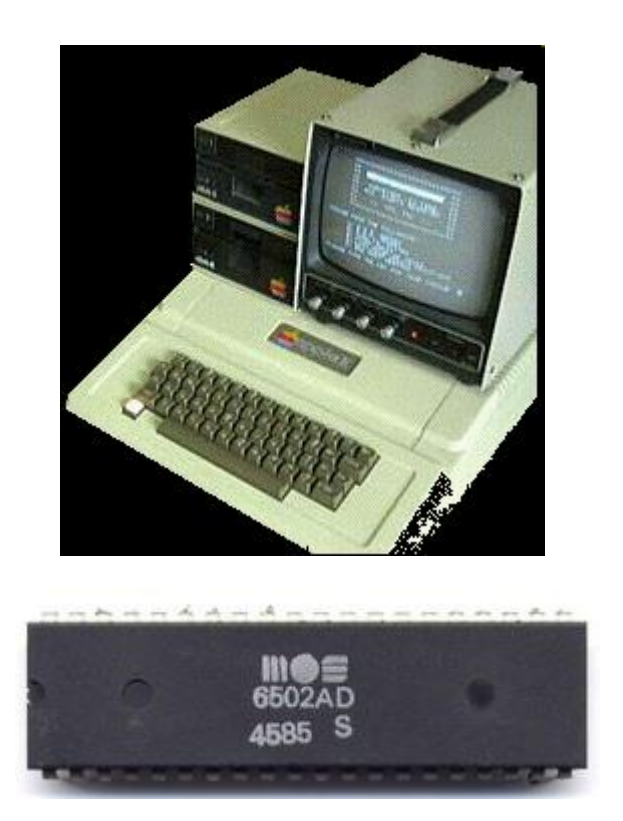

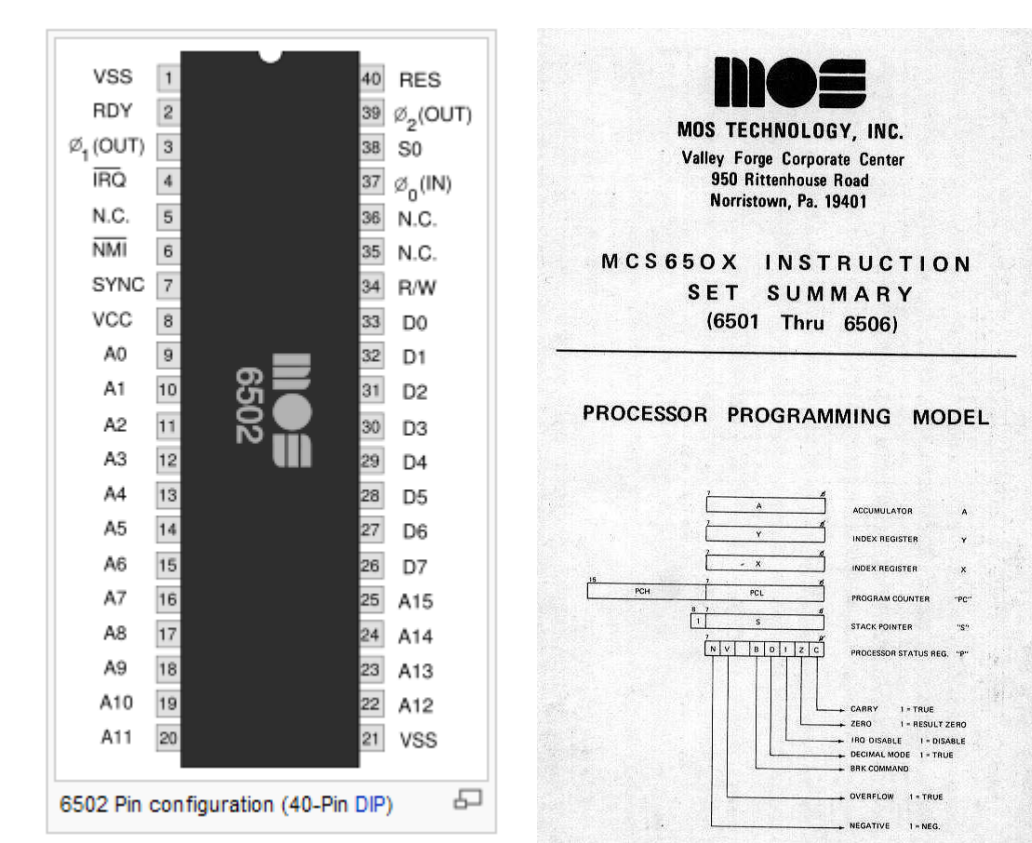

#### **Microprocessador de 8 bits dados e 16 bits de endereço Registers Processor Status Register**

The 6502 only has 6 registers. Five are 8 bits wide, one is 16 bits wide.

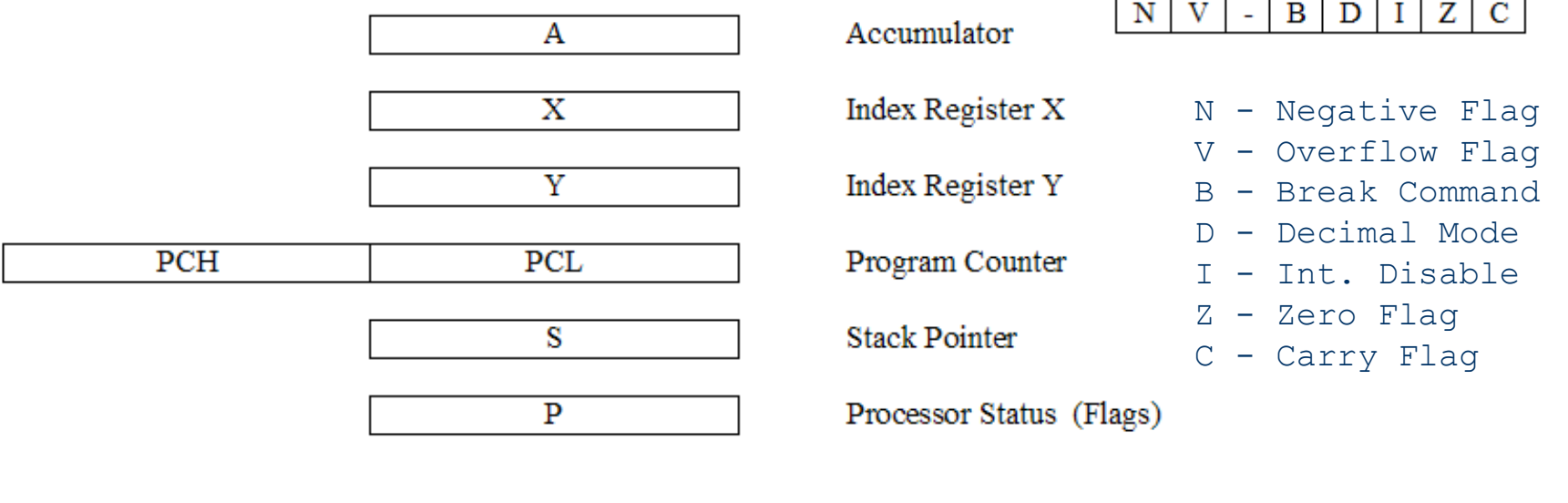

**Accumulator** 

Agosto 2010 4

8 bits

 $\mathbf{A}$ 

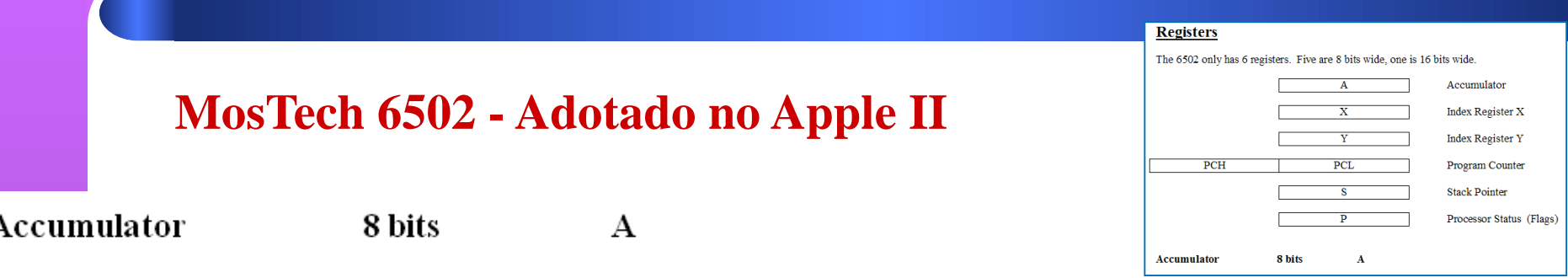

Used for all arithmetic and logical operations (apart from increments and decrements). Data must be loaded into the Acc before it can be manipulated.

**Index Register X** 8 bits  $\mathbf X$ 

Usually used to hold counters or offsets for accessing memory. Contents can be compared with memory locations and incremented and decremented.

Unlike other registers (including the Y register), can be used to get a copy of the stack pointer or change its value.

**Index Register Y** 8 bits Y

Usually used to hold counters or offsets for accessing memory. Contents can be compared with memory locations and incremented or decremented.

<sup>5</sup>

Agosto 2010

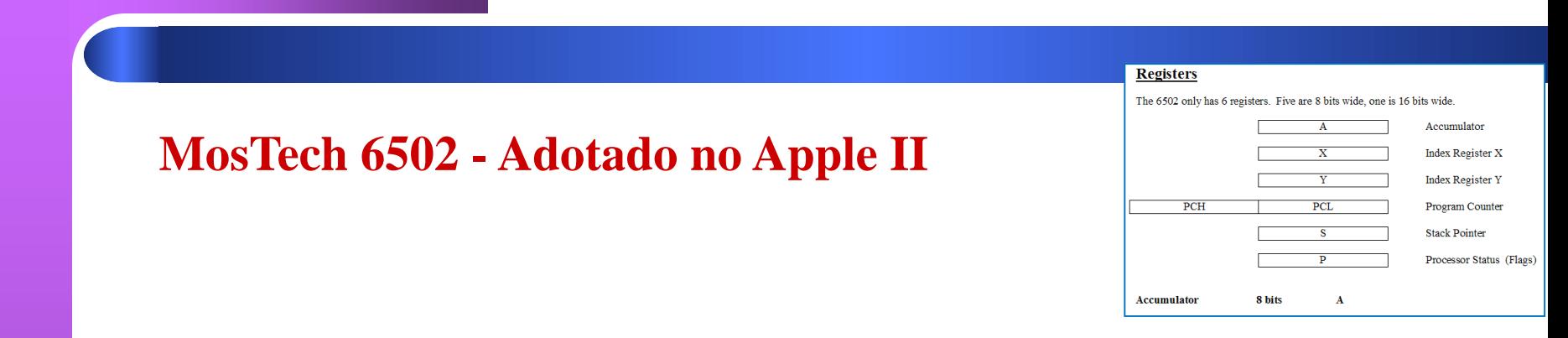

**Program Counter** 16 bits PС

Contains the address of the next instruction to be executed. Automatically incremented by the hardware, but can be altered by a jump, branch or subroutine call / return.

**Stack Pointer** 8 bits S

The 6502 uses a 256 byte stack located on page 1 (\$0100 to \$01FF). The stack pointer is an 8 bit register that holds the least significant byte of the next free location on the stack. This means that the stack cannot be moved. The stack starts at \$01FF and grows downward. When a byte is pushed onto the stack, the stack pointer is decremented. When something is popped off the stack, it is incremented.

The hardware does not detect stack overflow. The programmer must ensure that the program does not make excessive demands on the stack space.

#### **Microprocessador de 8 bits dados e 16 bits de endereço Registers Processor Status Register**

The 6502 only has 6 registers. Five are 8 bits wide, one is 16 bits wide.

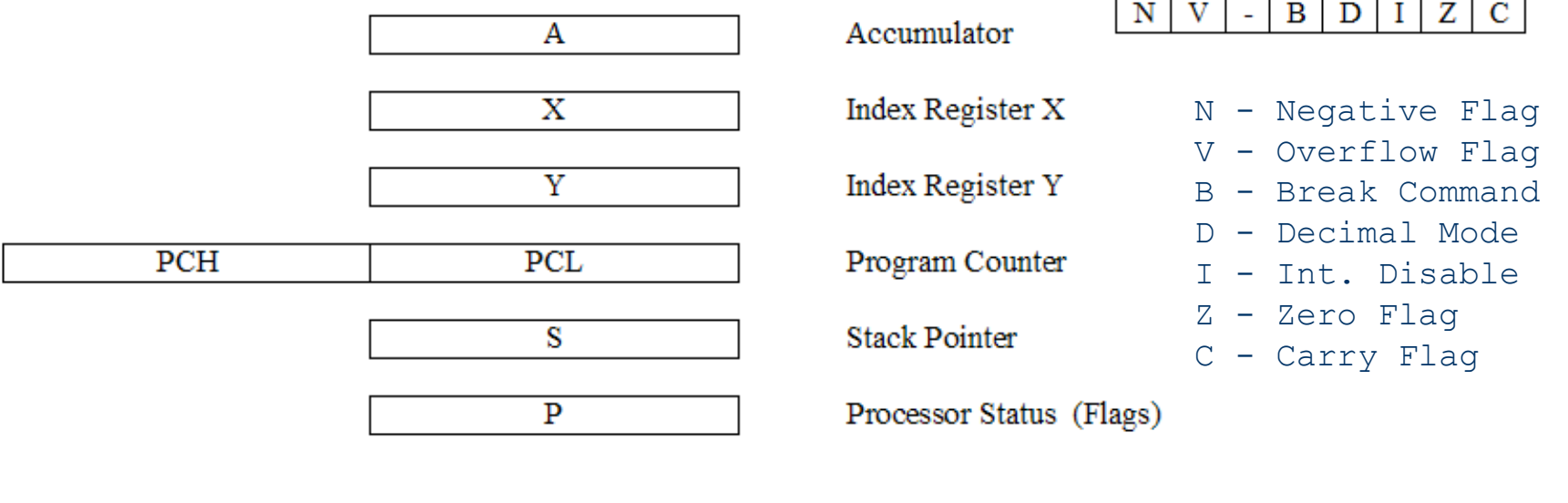

**Accumulator** 

8 bits

 $\mathbf{A}$ 

Agosto 2010 7

V - Overflow Flag B - Break Command D - Decimal Mode I - Int. Disable

Z - Zero Flag C - Carry Flag

## **MosTech 6502 - Adotado no Apple II** N - Negative Flag

#### **Processor Status Register**

#### V  $\vert B \vert$  $D$  $\vert I \vert$  $Z \mid C$ N  $\blacksquare$

Also known as the flags register. Used to indicate the results of an operation. Each bit in the register signifies a different condition. Some of the instructions allow you to test the values of various bits, set them, clear them, and push the entire set onto the stack (or pop them off).

**Carry Flag** C

The carry flag is set if the last operation caused an overflow from the most significant bit (bit 7) of the result or an underflow from the least significant bit (bit 0).

This condition is set during arithmetic instructions, comparison instructions and during logical shifts. It can be explicitly set using the 'Set Carry Flag' (SEC) instruction and cleared with 'Clear Carry Flag' (CLC).

#### Zero Flag Z

The zero flag is set if the result of the last operation was zero.

## **MosTech 6502 - Adotado no Apple II** N - Negative Flag

**Processor Status Register** 

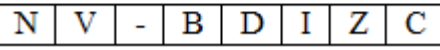

 $\bf{I}$ 

D

V - Overflow Flag B - Break Command D - Decimal Mode I - Int. Disable Z - Zero Flag C - Carry Flag

#### **Interrupt Disable**

The interrupt disable flag is set if the program has executed a 'Set Interrupt Disable' (SEI) instruction. While this flag is set the processor will not respond to interrupts from external devices until it is cleared by a 'Clear Interrupt Disable' (CLI) instruction.

#### Decimal Mode

While the decimal mode flag is set the processor will obey the rules of Binary Coded Decimal (BCD) arithmetic

during addition and subtraction. The flag can be explicitly set using 'Set Decimal Flag' (SED) and cleared with 'Clear Decimal Flag' (CLD).

#### **Break Command** B

The break command bit is set when a BRK instruction has been executed and an interrupt has been generated to process it.

Agosto 2010

V - Overflow Flag B - Break Command D - Decimal Mode I - Int. Disable

Z - Zero Flag C - Carry Flag

## **MosTech 6502 - Adotado no Apple II** N - Negative Flag

#### **Processor Status Register**

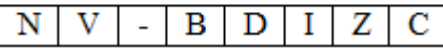

### **Overflow Flag**

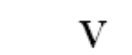

N

The overflow flag is set during arithmetic operations if the result has yielded an invalid 2's complement result (e.g. adding two positive numbers and ending up with a negative result:  $64 + 64 \approx -128$ ).

If the most significant bit of the two numbers being added is the same, and if it is different to the msb of the result, then the overflow flag will be set.

#### Negative Flag

The negative flag is set if the result of the last operation had the most significant bit (bit 7) set to a one.

## **Microprocessador 6502**

## **Programação 6502 – Addressing Modes**

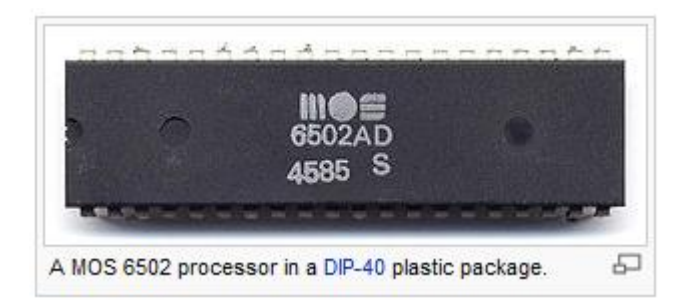

## **Basic Specifications**

Clock speed 1, 2 and even 3 Mhz models were available.

Wordlength 8 bits

Input / Output Memory mapped.

There are no I/O registers in the processor, so a set of memory addresses will be allocated to the I/O devices. The motherboard hardware will ensure that if a value is written to memory address \$E000 (for example), it will be sent straight to a specific output device.

Set. 2010 11

## **Microprocessador 6502**

## **Programação 6502 – Addressing Modes**

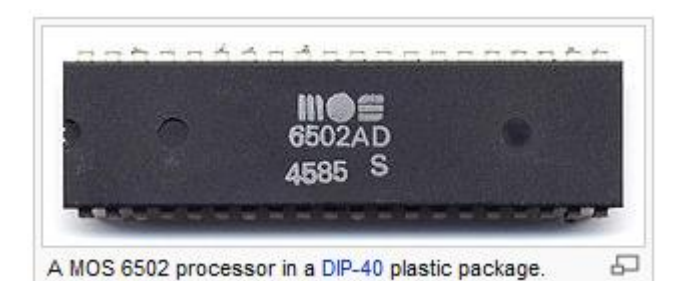

#### Addresses

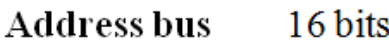

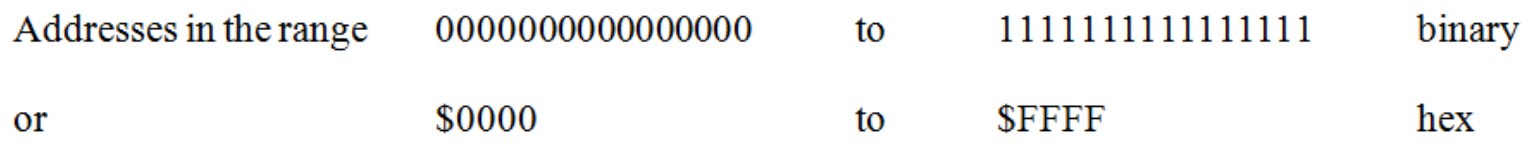

can be accessed by the processor.

Adressable Memory is therefore 64 Kb

Little endian Addresses stored least significant byte first.

A 16 bit address needs to be stored in two consecutive bytes. A little endian processor will store the address  $\sim$  Simulator: 6502 Simulator / Site: http://home.packet.net/michal.here.packet.net/michal\_k/ / By Michal Kowalski

12

## **Programação 6502 – Addressing Modes**

#### **Paged Memory**

Memory is viewed as a set of 256 byte pages.

The first page (\$0000 to \$00FF) is called the 'Zero page', and can be accessed by using a special addressing mode which enables you to use shorter and therefore faster executing instructions.

This makes it useful for storing tables of values or addresses that are going to be accessed frequently by your program.

The second page (\$0100 to \$01FF) is used to hold the system stack. This is used to keep track of values, especially during subroutine calls. It cannot be moved.

Other reserved locations:

- Address of NMI handler **SFFFA SFFFB** ditto
- **SFFFC** Address of power on reset location
- **SFFFD** ditto
- \$FFFE<br>\$FFFF BRK / interrupt request handler
- ditto  $\ddot{\phantom{1}}$

## **Programação 6502 – Addressing Modes**

## **Principais Modos de endereçamento**

#### **Absolute (Direct) addressing**

The operand is the address in memory where the data item can be found.

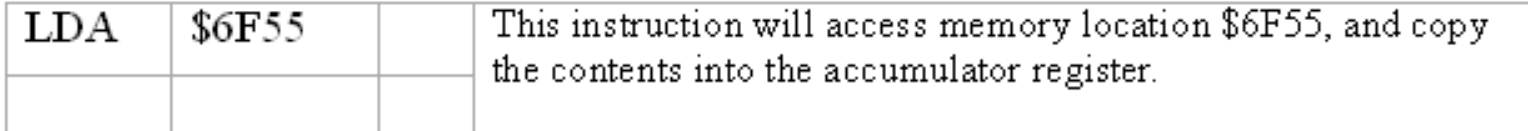

#### **Immediate addressing**

The operand is the data item.

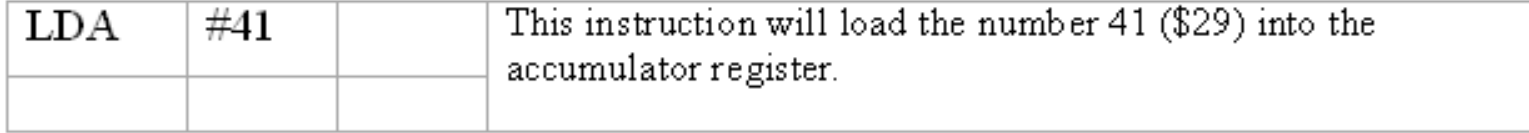

## **Programação 6502**

### **Principais Modos de endereçamento**

#### **Indexed addressing**

The operand is added to the contents of the index register, and this gives the location in memory of the data.

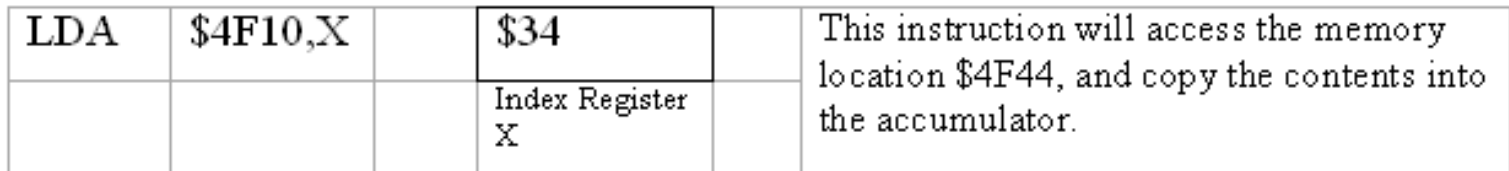

#### **Indirect addressing**

The operand is the address of a memory location which contains the address of the data item.

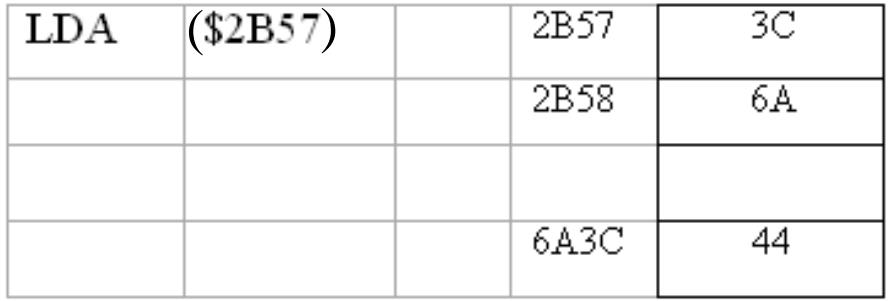

This instruction will load the data item 44 into the accumulator register.

## **Programação 6502**

### **Principais Modos de endereçamento**

#### **Relative addressing**

This is used in conjunction with branches. The operand is a 2's comp number (-128 - +127) which is added to the address of the instruction following the branch instruction to give the address of the instruction to be jumped to.

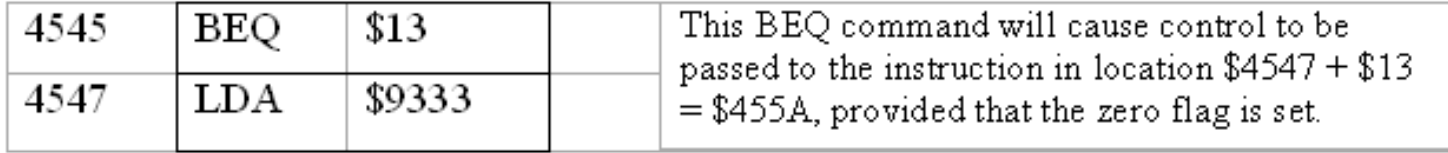

**Resumo: (ver documentação associada ao Simulador do 6502)**

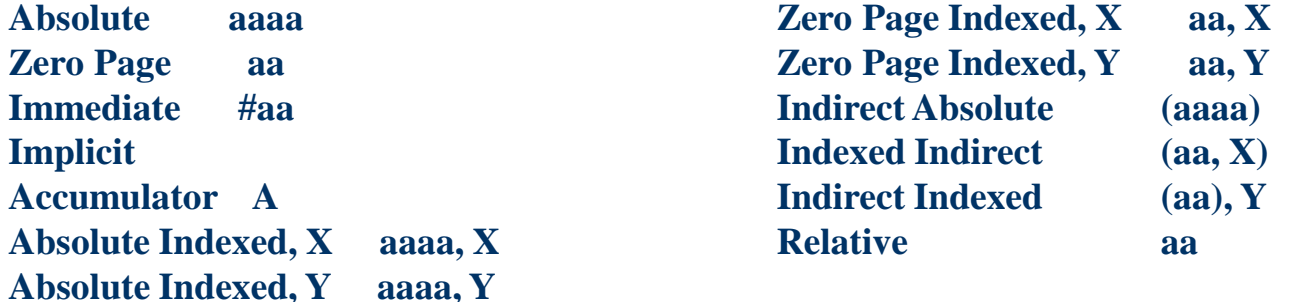

Set. 2010 16

\* Simulador: 6502 Simulator / Site: http://home.pacbell.net/michal\_k/ / By Michal Kowalski

## **Microprocessador 6502**

## **Programação 6502 – Instruction Set**

### **Principais Instruções**

#### **Load and Store Group**  $\bullet$  LDA Load Accumulator N.Z Load X Register N,Z LDX Load Y Register  $N_{\rm Z}$ LDY  $\bullet$  STA Store Accumulator STX Store X Register STY Store Y Register **Arithmetic Group**  $\bullet$  ADC Add with Carry  $N.V.Z.C$  $\bullet$  SBC Subtract with Carry  $N, V, Z, C$ **Increment and Decrement Group**  $\bullet$  INC Increment a memory location  $N.Z$ N,Z **INX** Increment the X register INY Increment the Y register  $N_zZ$  $\bullet$  DEC Decrement a memory location N,Z **DEX** Decrement the X register N,Z Decrement the Y register  $N.Z$ DEY

#### **Register Transfer Group**

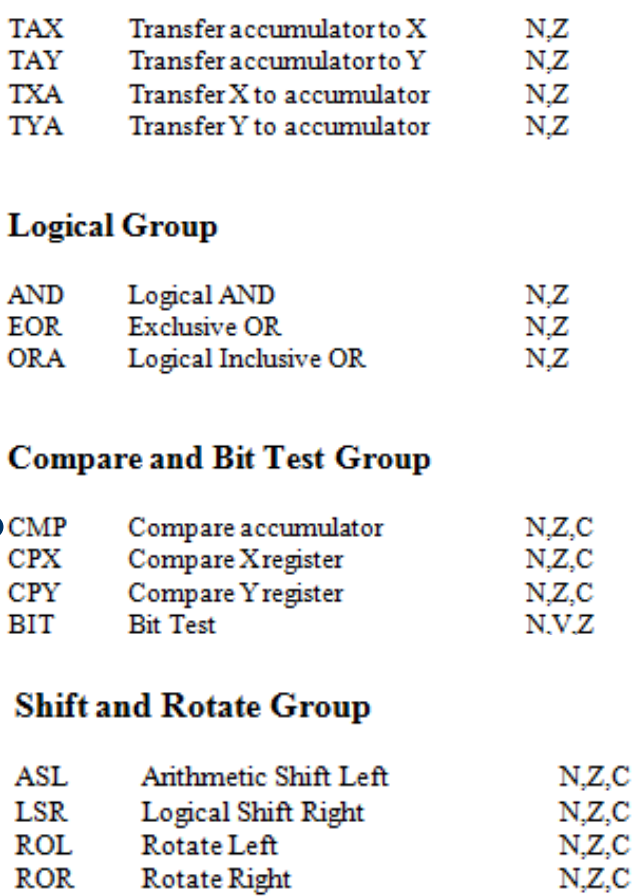

> C C

## **Microprocessador 6502**

# **Programação 6502 Instruction Set**

### **Principais Instruções**

#### **Subroutine and Interrupt Group**

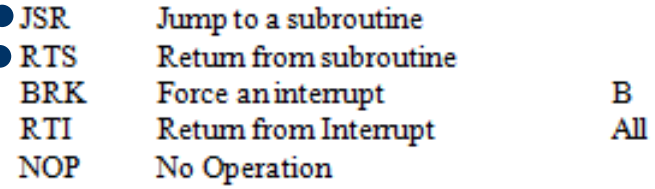

#### **Jump and Branch Group**

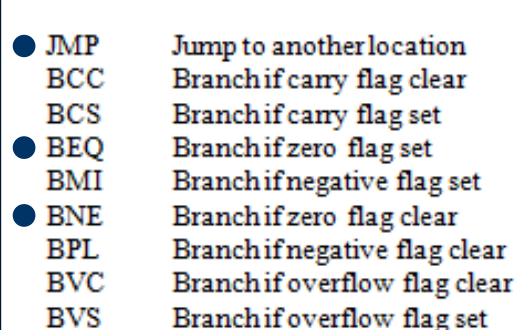

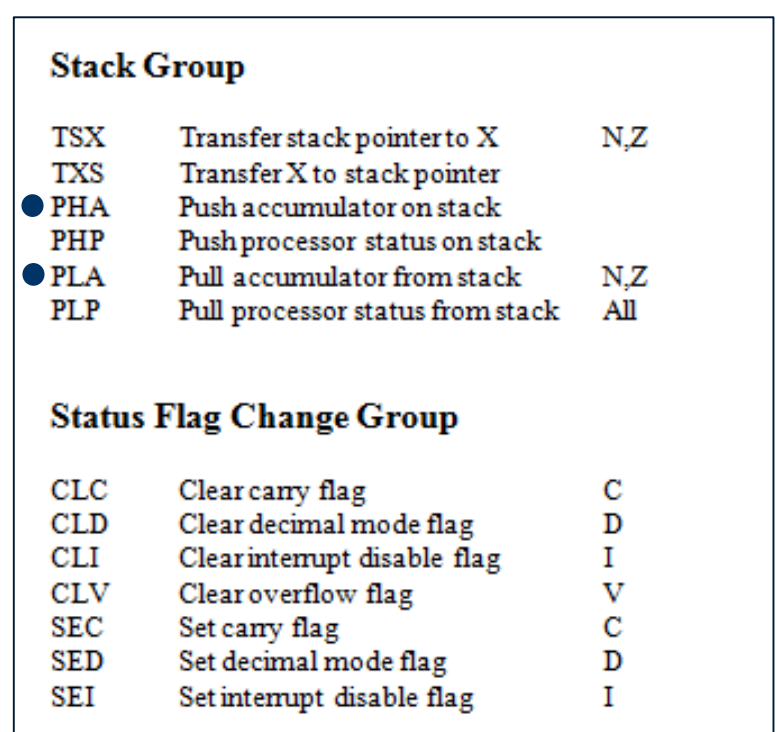

## **MosTech 6502 - Adotado no Apple II**

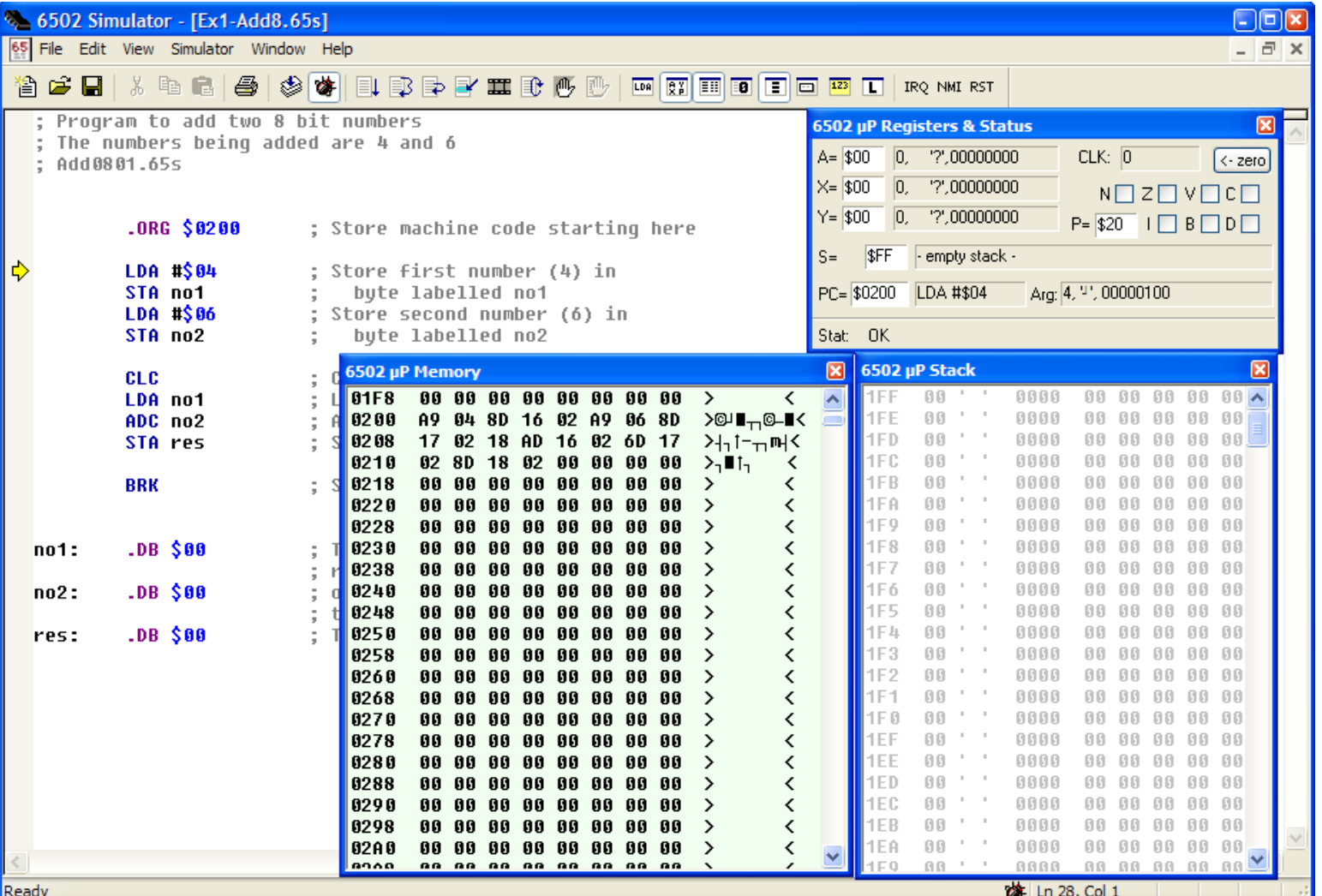

\* Simulador: 6502 Simulator / Site: http://home.pacbell.net/michal\_k/ / By Michal Kowalski

Agosto 2010

## **MosTech 6502 - Adotado no Apple II**

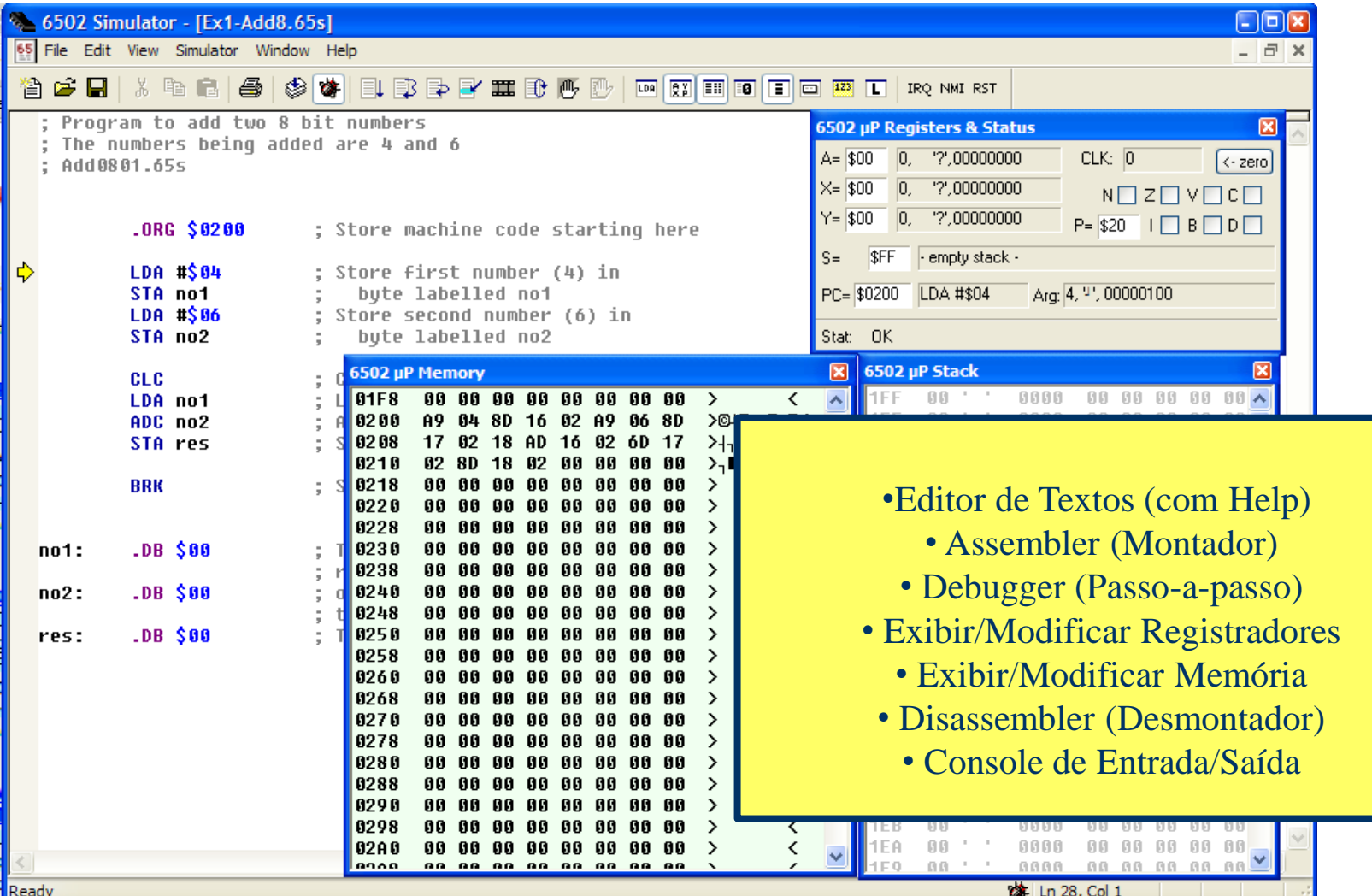

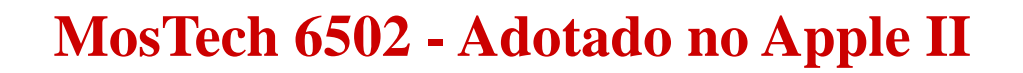

#### **Programação do 6502 – Exercícios**

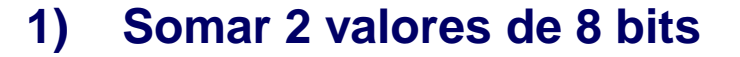

**;** 

**;**

**; Programa para somar dois valores de 8 bits**

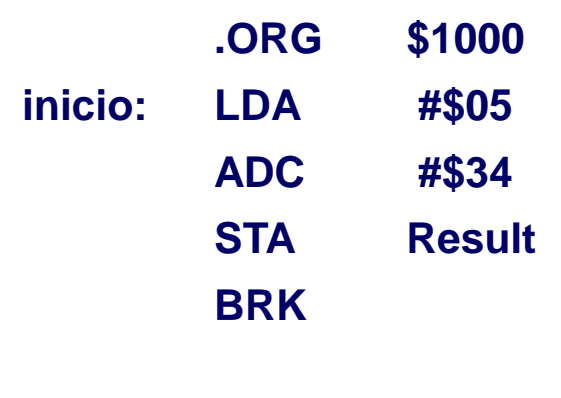

**Result: .DB \$00**

Agosto 2010 21

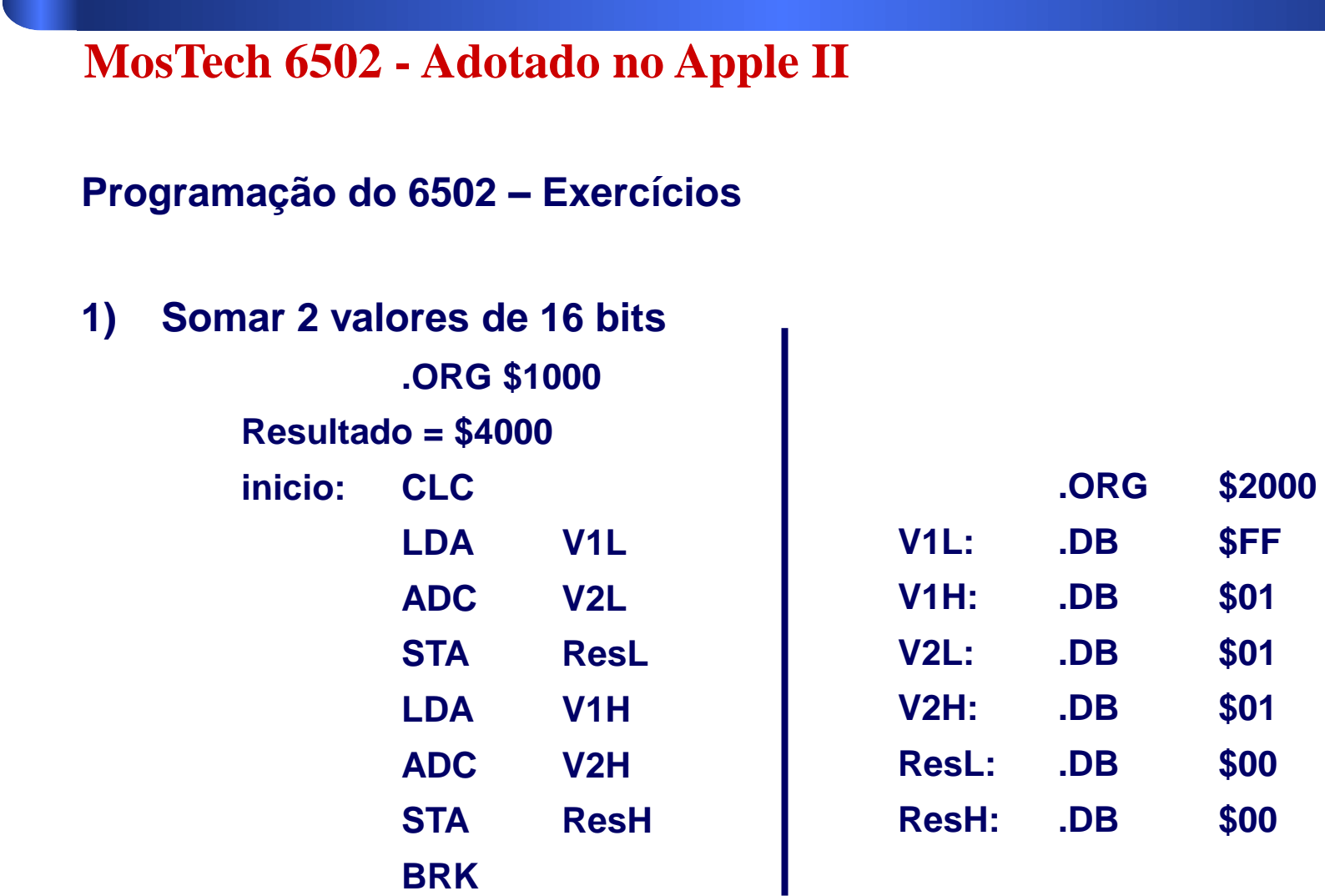

Agosto 2010 22

### **Programação do 6502 – Exercícios**

- **1) Somar 2 valores de 8 bits**
- **2) Somar 2 valores de 16 bits (considerando o "vai um")**
- **3) Somar vários valores de 8 bits (A + B + C + D + E)**
- **4) Subtrair valores de 8 bits (A – B)**
- **5) Contador: Laço de contagem até 10**
- **6) Somar os dados de um vetor**
- **7) Somar valores com mais de 8 bits (!)**
- **8) Multiplicar 2 valores**
- **9) Pesquisar um dado em uma tabela**

### **Programação do 6502 – Exercícios**

- **1) Escrever a mensagem "HELLO WORLD" na Console**
- **2) Ler uma tecla do teclado e exibir na Console**
- **3) Ler um texto do teclado e exibir na Console**
- **4) Fazer um programa com uma sub-rotina**
	- **- Ler mensagem de Texto**
	- **- Escrever mensagem de Texto**
- **5) Fazer um programa com um laço que leia uma tecla:**
	- **- Se for 'E': ler um número e empilhar na pilha**
	- **- Se for 'D': Desempilhar o valor da pilha e exibir na tela**
	- **- Se for 'X': Termina a execução do programa**

Agosto 2010

**Programação do 6502 – Exercícios**

**Consulte os exemplos de programas em: [http://osorio.wait4.org/SSC0610/6502/Exemplos/](http://osorio.wait4.org/SSC0610/6502/Programs/)  <http://osorio.wait4.org/SSC0610/6502/Programs/>**

**Consulte a documentação sobre o simulador em: <http://osorio.wait4.org/SSC0610/6502/Docs/> ou [http://osorio.wait4.org/SSC0610/6502/6502\\_Docs.zip](http://osorio.wait4.org/SSC0610/6502/6502_Docs.zip)**

**Consulte a documentação sobre as instruções do processador 6502 e como programá-lo em: <http://osorio.wait4.org/SSC0610/6502/DataSheet/>**

Agosto 2010 25

- Método usado para acessar os dispositivos de I/O no 6502
	- I/O mapeado em memória Acesso a memória de I/O Instruções tipo LDA, STA

*Instruction Set*: Sem Instruções Específicas para I/O

### Exemplo: 6502

- > Não possui instruções especiais de I/O
- > Não possui hardware específico para I/O

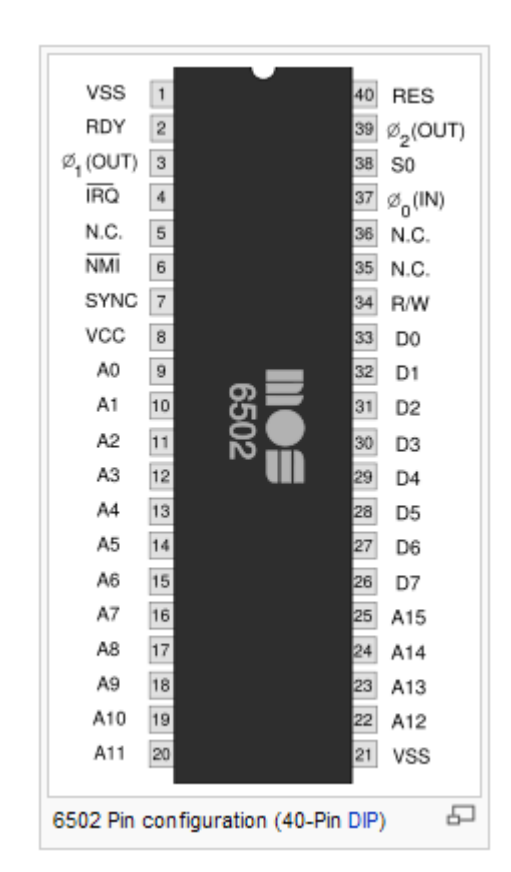

- Método usado para acessar os dispositivos de I/O no 6502
	- I/O mapeado em memória Acesso a memória de I/O Instruções tipo LDA, STA
		- Exemplos: APPLE – Acesso ao "Speaker" End. \$C030

Simulador 6502 Acesso ao Vídeo: \$E000,\$E002,\$E003 Acesso ao Teclado: \$E004

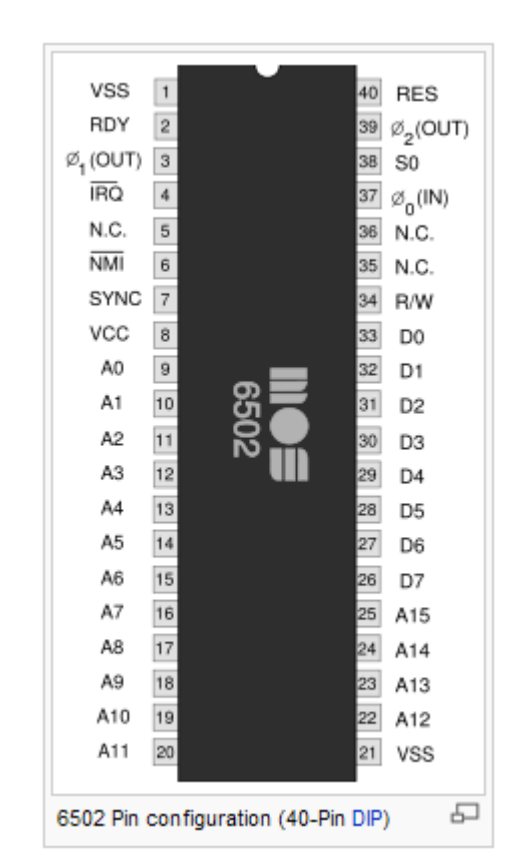

- Método usado para acessar os dispositivos de I/O no 6502
	- I/O mapeado em memória Acesso a memória de I/O Instruções tipo LDA, STA

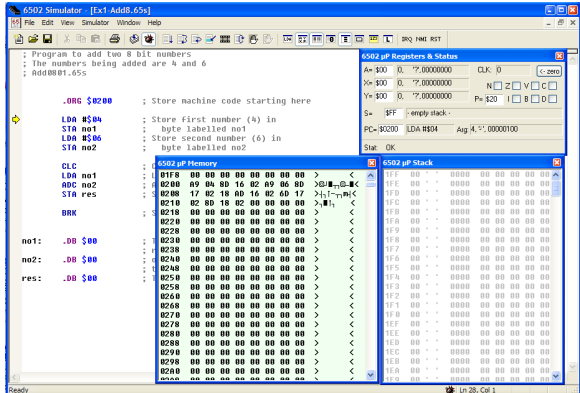

\$E000 Clear terminal window

- \$E001 Ascii code will be sent to terminal screen and displayed as a character
- \$E002 Ascii code will be sent to screen and displayed as above, but CR/LF will be ignored
- \$E003 Ascii code will be sent to screen and displayed as a hexadecimal number

\$E005 Controls horizontal location of cursor \$E006 Controls vertical location of cursor.

Método usado para acessar os dispositivos de I/O no 6502

\$E000 Clear terminal window \$E001 Ascii code will be sent to terminal screen and displayed as a character \$E005 Controls horizontal location of cursor \$E006 Controls vertical location of cursor.

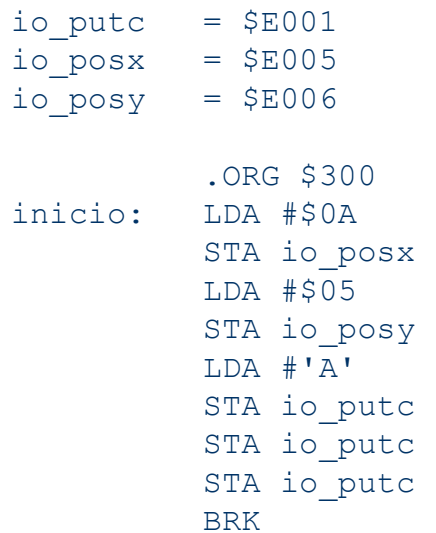

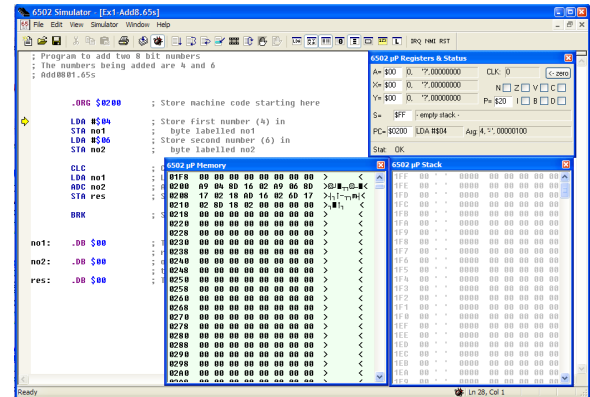

```
; This will send cursor to column 10
```
; This will send cursor to row 5

- Método usado para acessar os dispositivos de I/O no 6502
	- I/O mapeado em memória Acesso a memória de I/O Instruções tipo LDA, STA

\$E004 If a character has been typed into the terminal screen, it will be copied to this location

Teclado...

ASCII, echo, Press-Release, Leitura múltipla, Scan-Codes,

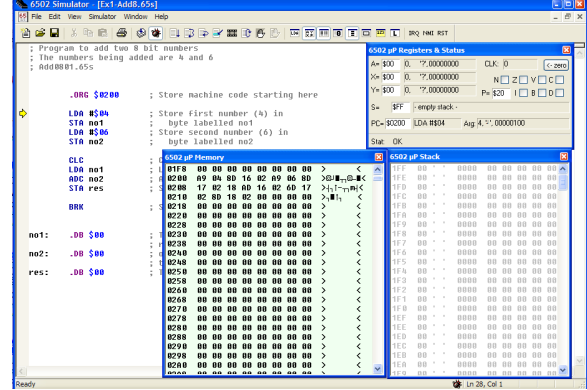

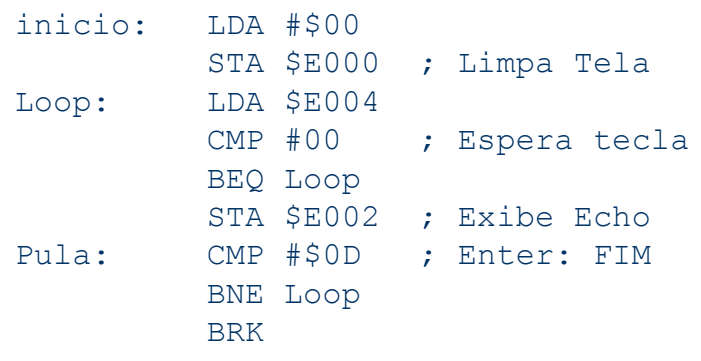

; Leitura de teclado por "Pooling"

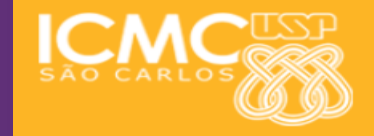

### **INFORMAÇÕES SOBRE A DISCIPLINA**

**USP - Universidade de São Paulo - São Carlos, SP ICMC - Instituto de Ciências Matemáticas e de Computação SSC - Departamento de Sistemas de Computação**

**Prof. Fernando Santos OSÓRIO Web institucional: http://www.icmc.usp.br/ssc/ Página pessoal: http://www.icmc.usp.br/~fosorio/ E-mail: fosorio [at] icmc. usp. br ou fosorio [at] gmail. com**

**Disciplina de Organização de Computadores Digitais / BSI Web disciplina: Wiki ICMC - [Http://wiki.icmc.usp.br](http://wiki.icmc.usp.br/) > Programa, Material de Aulas, Critérios de Avaliação,**

**> Lista de Exercícios, Trabalhos Práticos, Datas das Provas**